CENTRO NACIONAL DE TRASPLANTES

GUÍA DE TRÁMITES DEL REGISTRO NACIONAL DE TRASPLANTES

07 DE NOVIEMBRE DE 2023 REGISTRO NACIONAL DE TRASPLANTES Fecha de publicación: 07-11-2023 Fecha de última actualización: 06-11-2023

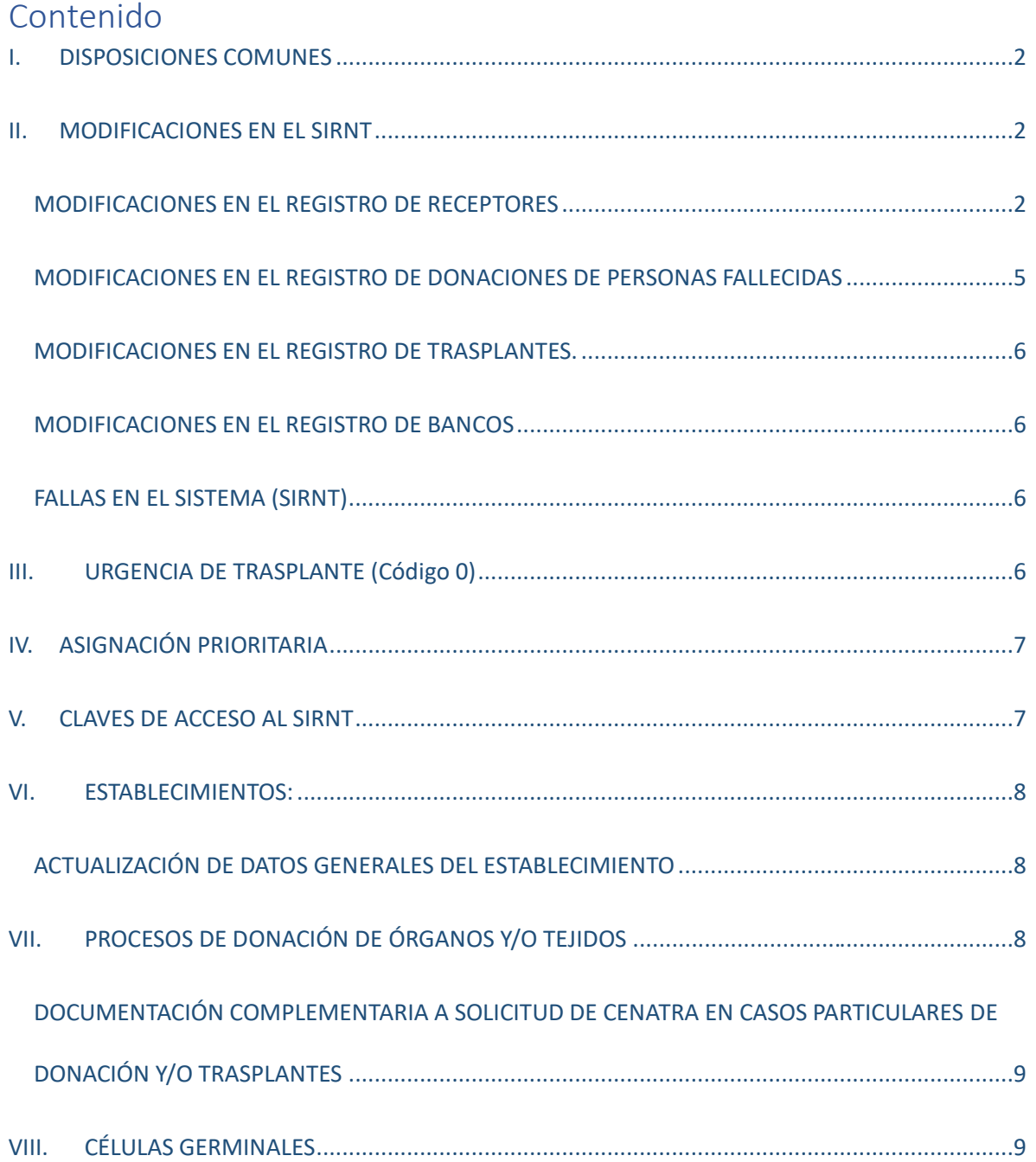

#### <span id="page-2-0"></span>I. DISPOSICIONES COMUNES

El Registro Nacional de Trasplantes (RNT) brinda seguimiento y atención a todas las solicitudes de tramite a través de las siguientes dos opciones:

I.I Sistema de tickets del CENATRA.

MODIFICACIONES en la información registrada en el Sistema Informático del Registro Nacional de Trasplantes (SIRNT):

- **Receptores**
- Donaciones
- Trasplantes
- Actividad de banco
- Células germinales
- Reporte de fallas en sistema

Nota: para usar el Sistema de Tickets se debe de entrar con la cuenta de valida del establecimiento.

I.II.-Correo electrónico a [rnt.cenatra@salud.gob.mx](mailto:rnt.cenatra@salud.gob.mx) para atender alguna de las siguientes opciones:

- Solicitud de CLAVES de acceso al SIRNT
- Actualización de información de los ESTABLECIMIENTOS (Profesionales de la Salud, Director General o Responsable sanitario, Licencias Sanitarias, programas, Protocolos y su Expediente).
- Documentación correspondiente a los casos de URGENCIA DE TRASPLANTE.
- Documentación correspondiente a los casos de ASIGNACIÓN PRIORITARIA

#### <span id="page-2-1"></span>II. MODIFICACIONES EN EL SIRNT

Con fundamento en los artículos 25, 52, fracción IV, 61, 62 y 63 del Reglamento de la Ley/ General de Salud en Materia de Trasplantes, para toda solicitud de modificación en el SIRNT los establecimientos deberán enviar lo siguiente:

- OFICIO, en hoja membretada y firmado por el / l \* a Director/a General o el/la Responsable Sanitario/a del establecimiento que lo solicita, dirigido al/la Director/a General del Centro Nacional de Trasplantes; especificando el motivo y justificación de la solicitud.
- DOCUMENTO PARA MODIFICACIONES oficial vigente, disponible en el SIRNT. Deberá contar con el sello del establecimiento y las firmas del/la Director/a General o el/la Responsable Sanitario/a del establecimiento, y del/la Responsable del Programa.

Para las siguientes modificaciones se deberá anexar de manera adicional la siguiente documentación:

#### <span id="page-2-2"></span>MODIFICACIONES EN EL REGISTRO DE RECEPTORES

- Cambio de nombre y/o apellido, fecha de nacimiento, género, o edad:
	- o Identificación oficial del/la receptor/a (credencial para votar, cédula profesional, cartilla del servicio militar, pasaporte, CURP, tarjeta expedida por el Instituto Nacional de Migración.
	- o En caso de ser necesario se solicitará el acta de nacimiento y
- o En el supuesto de tratarse de menores de edad, se deberá enviar acta de nacimiento del menor o CURP, e identificación oficial del padre o de la madre o del/el tutor/a.
- Cambio de Antigüedad por Artículo 44 del Reglamento de la Ley General de Salud en Materia de Trasplantes.
	- o Hoja postquirúrgica, formato de cambio y oficio.
- Cambio de nomenclatura en lateralidad, retrasplante u homonimia.
	- o Se deberá enviar el documento para modificaciones y el oficio.
- Cambio de CURP:
	- o Copia o impresión de la CURP.
- Cambio de datos de diagnóstico:
	- o Se deberá enviar el documento para modificaciones y el oficio de solicitud.
- Cambio de grupo sanguíneo:
	- o Resultado de laboratorio del hemotipo del/la paciente.
- Cambio de origen del injerto:
	- o Señalar en el oficio el motivo por el cual se requiere el cambio de origen del injerto (disponibilidad de donante vivo/a, contraindicación della donante, voluntad/ del/la paciente).
- Cambio de un órgano a bloques:
	- o Esta solicitud será atendida si el Establecimiento tiene activo el programa en bloque que se solicita.
	- o En caso de que aún no se encuentre activo el programa en bloque se realizará lo siguiente:
		- El Establecimiento deberá solicitar la activación del programa en bloque a través de un Oficio dirigido a la Dirección General del CENATRA a través del Sistema de Tickets.
		- Al recibir la solicitud, se le enviará 3 formatos (Cédula de inscripción al SIRNT.
		- Carta Responsiva y Responsiva de acceso al SIRNT) que deberá requisitar y firmar el Responsable Sanitario y Director General del Establecimiento.
		- En cuanto se reciban estos formatos debidamente requisitados y firmados se procederá a activar el programa en bloque y se le enviará al Establecimiento su acceso a este programa.

• Cambio de estatus "Baja" a "En espera":

Solo se realizará esta modificación cuando se documente que la Baja fue por error administrativo. NO procederá si el Comité Interno de Trasplantes acordó la baja del/la paciente. En este caso se deberá registrar nuevamente.

- o Acta de comité.
- Cambio de estatus "Baja temporal" a "En espera":
	- o Se deberá enviar el documento para modificaciones y el oficio de solicitud.
- Cambio de estatus "Baja temporal" a "Baja":
	- o El establecimiento podrá realizar este cambio de estatus directamente en el sistema.
- Cambio de estatus "Baja temporal" a "Fallecido en espera":
	- o El establecimiento podrá realizar este cambio de estatus directamente en el sistema (Ver Manual SIRNT).

Nota: Un paciente en baja o en baja temporal no puede ser trasplantado hasta que su estatus se encuentre 'En espera'.

- Cambio de lugar de nacimiento:
	- o Acta de nacimiento del/a paciente.
- Cambio de nacionalidad:
	- o Documento oficial que acredite la nacionalidad expedida por autoridad competente (credencial para votar, pasaporte, acta de nacimiento del/la paciente, carta de naturalización mexicana, certificado de nacionalidad mexicana, declaración de nacionalidad mexicana).
- Cambio de lugar de residencia:
	- o Se deberá enviar solo el documento para modificaciones y oficio.
- Cambio de órgano o tejido en espera:
	- o Acta del Comité Interno de Trasplantes donde se señale el órgano o tejido correcto.
- Cambio de hospital:
	- o Antes de realizar modificaciones en el SIRNT se deberá corroborar si el/la paciente solicita estatus de baja definitiva o "cambio de hospital".

#### Una vez corroborado el "cambio de hospital"

- o El/la paciente debe notificar por escrito al establecimiento de origen su deseo de cambio de hospital, debe contar con firma y una copia de identificación oficial (credencial para votar, cédula profesional, cartilla del servicio militar, pasaporte) del/la paciente o de los padres o tutor/a en caso de menores de edad.
- o El establecimiento de origen deberá ingresar al SIRNT y seleccionará la opción de CAMBIO DE HOSPITAL en el registro del/la paciente.
- o El establecimiento destino deberá enviar al RNT el oficio y el documento de modificaciones (el formato podrá contener el número de RNT origen o el RNT 998 "Cambio de hospital").
- o El cambio no procederá si el receptor no se encuentra en el RNT 998 (este cambio lo tiene que realizar el establecimiento donde se encuentra el paciente).
- Cambio en los datos del/la Donador/a VIVO asociado a un / a receptor/a
	- o En caso de requerir modificación solo de algún campo, enviar documentación complementaria de acuerdo a esta guía en el apartado de "modificaciones en el registro de donaciones".
	- o En caso de requerir modificación de todo el/la donador/a vivo: solicitar eliminación de la información del/la donador/a registrado/a. Posterior al cambio, el establecimiento podrá ingresar los datos del/a nuevo/a donador/a

## <span id="page-5-0"></span>MODIFICACIONES EN EL REGISTRO DE DONACIONES DE PERSONAS FALLECIDAS

- Cambio de nombre y/o apellido, fecha de nacimiento, sexo, edad:
	- o Identificación oficial del/la donador/a (credencial para votar, cédula profesional, cartilla del servicio militar, pasaporte) o acta de nacimiento.
	- o En caso de no contar con documento de identificación, se deberá especificar la situación en el oficio de solicitud y anexar copia del certificado de defunción.
- Cambio de órgano y/o tejido procurado, lateralidad del órgano, duplicidad de los registros o cambio a órganos en bloque:
	- o Acta de Comité Interno donde se indiquen los órganos y/o tejidos procurados durante el evento, ó
	- o Nota postquirúrgica del evento donde se indique lo procurado.
- Cambio de fecha de procuración:
	- o Nota postquirúrgica del evento donde se indique la fecha correcta.
- Cambio del RNT destino del órgano o tejido:
	- o Acta de Comité Interno donde se señale la distribución final de los órganos y/o tejidos, o
	- o Documentación de entrega-recepción del órgano o tejido al establecimiento receptor (hoja de resguardo).
- Cambio de tipo de muerte (Muerte encefálica, paro cardíaco):
	- o Oficio y documento de modificaciones.
- Cambio de la causa de muerte (diagnóstico):
	- o Oficio y documento de modificaciones.
- Cambio en estatus de la donación (concretada, no concretada):
	- o Oficio y documento de modificaciones.
	- o Se registrarán como Concretada cuando se extrae el menos un órgano o tejido con fines de trasplante.
	- o Se registrará como No Concretada cuando se detecta y aborda el caso para donación, pero no se extrae ningún órgano o tejido con fines de trasplante.
- Cambio en viabilidad del órgano o tejido:
	- o De viable a NO VIABLE: se debe enviar evidencia del destino final de órgano o tejido: reporte de patología o entrega-recepción en patología.
	- o De no viable a VIABLE: acta de comité señalando la trazabilidad del órgano, tejido o célula.
- Eliminación de donación:
	- o Oficio en el cual se explique el motivo de la eliminación y documento de modificaciones.

# <span id="page-6-0"></span>MODIFICACIONES EN EL REGISTRO DE TRASPLANTES. [\(Click para descargar\)](https://cenatra.gob.mx/rnt/temp/202301191055580.Formato_Cambios_2023.pdf)

- Cambio de fecha de trasplante:
	- o Nota postquirúrgica del evento donde se indique la fecha.
- Cambio de donante vivo:
	- o Solicitar eliminación de la información del viejo donante posteriormente el establecimiento deberá registrar la información correcta.
- Cambio en estatus de trasplante a en espera (desenlazar):
	- o Se deberá enviar sólo oficio donde se detalle el motivo del desenlace y el documento de modificaciones

## <span id="page-6-1"></span>MODIFICACIONES EN EL REGISTRO DE BANCOS

- Cambio de establecimiento destino del tejido:
	- o Documentación de entrega-recepción del tejido al establecimiento receptor (hoja de resguardo).
- Cambio de estatus (remitido, no usado y procesado) del tejido:
	- o Se deberá enviar sólo oficio y documento de modificaciones:

#### <span id="page-6-2"></span>FALLAS EN EL SISTEMA (SIRNT)

- Para reportar alguna falla y/o error detectado en el SIRNT:
	- o Describir brevemente la acción que se requiere realizar.
	- o Enviar captura de pantalla con el error mencionado.
	- o Si en la captura de pantalla no es visible que navegador se está usando, favor de indicarlo en el reporte.
	- o Indicar si es la primera que se muestra el error, o es en repetidas ocasiones

#### <span id="page-6-3"></span>III. URGENCIA DE TRASPLANTE (Código 0)

- Activación de urgencia de trasplante:
	- o Formato para la solicitud de activación de urgencia de trasplante debidamente requisitado:
		- Formato para la solicitud de Activación de Urgencia Nacional de Trasplante Cardíaco. [Click para descargar](https://cenatra.gob.mx/rnt/temp/202301191144370.Activacion_urgencia_trasplante_cardiaco_2023.pdf)
		- Formato de Activación de Urgencia de Trasplante Hepático, [Click para descargar](https://cenatra.gob.mx/rnt/temp/202301191112330.Urgencia_trasplante_hepatico_2023.pdf)
	- o Acta de comité interno de trasplantes que avala el caso.
	- o Resumen clínico.
	- o Resultados de estudios de laboratorio.
	- o Se deberá actualizar cada 72 hrs enviando documentación actualizada (Art. 41 RLGSMT).
- Cancelación de urgencia de trasplante.
	- o Formato de cancelación de urgencia de trasplante debidamente requisitado:
		- Formato para la solicitud de Baja de Urgencia Nacional de Trasplante Cardíaco. [Click para descargar](https://cenatra.gob.mx/rnt/temp/202301191140490.Baja_urgencia_trasplante_cardiaco_2023.pdf)
		- Formato de Cancelación de Urgencia de Trasplante Hepático. [Click para descargar](https://cenatra.gob.mx/rnt/temp/202308011337520.Urgencia_de_trasplante_hepatico_cancelacion_2023.pdf)

## IV. ASIGNACIÓN PRIORITARIA

- <span id="page-7-0"></span>• Activación de asignación prioritaria:
	- o Formato para solicitud de asignación prioritaria.
		- Formato de Activación de asignación Prioritaria de Riñón. [Click para descargar](https://cenatra.gob.mx/rnt/temp/202307141309190.Asignacion_prioritaria_Rinon_2023.pdf)
		- Formato de Activación de Asignación Prioritaria de Córnea. Click para [descargar](https://cenatra.gob.mx/rnt/temp/202301191126160.Asignacion_prioritaria_Cornea_2023.pdf)
	- o Acta de comité interno de trasplantes que avala el caso.

### <span id="page-7-1"></span>V. CLAVES DE ACCESO AL SIRNT

- El/la Director/a General y/o el/la Responsable Sanitario/a deberá enviar un oficio dirigido al/la Director/a General del CENATRA solicitando los usuarios y contraseñas por programa que avale(n) la(s) Licencia(s) Sanitaria(s) vigente(s), donde también se especifique el motivo:
	- o Actualización de contraseñas como una medida de seguridad.
	- o Cambios de personal al cual se le otorgo la contraseña y causó baja.
	- o Alta de una nueva licencia o por modificación de la licencia (agregando o inactivando un programa y enviando copia de licencia nueva o modificada). En caso de que el establecimiento cuente con licencia con modalidad para disposición de células germinales para reproducción asistida, deberá de enviar además de su licencia de disposición, la licencia de actos quirúrgicos.
- El Oficio deberá estar membretado, firmado y con el sello del establecimiento, se deberá enviar junto con la Cédula de inscripción al Sistema Informático del Registro Nacional de Trasplantes" y [Carta Responsiva para generar usuario y contraseñas de acceso al Sistema Informático del](https://cenatra.gob.mx/rnt/temp/202301191328590.Carta_responsiva_2023.pdf)  [Registro Nacional de Trasplantes del CENATRA](https://cenatra.gob.mx/rnt/temp/202301191328590.Carta_responsiva_2023.pdf) (ambos formatos disponibles en el menú Utilerías del SIRNT), la carta responsiva podrá sustituir al Oficio, y la "Responsiva de acceso al Sistema Informático del Registro Nacional de Trasplantes (SIRNT/SIRCG), este formato será prellenado y enviado por la Subdirección de Informática con información de la(s) licencia(s) sanitaria(s) con que cuente el Establecimiento, estos formatos deberán ser requisitados con base en el instructivo anexo y firmados por el/la Responsable Sanitario/a y/o el/la Director/a General. Asimismo, se debe proporcionar una cuenta de correo electrónico, la cual deberá de ser del/la Responsable Sanitario/a o del/la Director/a General, de preferencia manejar cuentas institucionales de correo.
- No se enviaran la(s) clave(s) de acceso al SIRNT por correo electrónico al Responsable Sanitario y/ Director General, si no se reciben los 3 formatos [\(Cédula de inscripción al Sistema](https://cenatra.gob.mx/rnt/temp/202301191320470.Cedula_de_inscripcion_al_SIRNT_2023.pdf)  [Informático del Registro Nacional de Trasplantes](https://cenatra.gob.mx/rnt/temp/202301191320470.Cedula_de_inscripcion_al_SIRNT_2023.pdf) y [Carta Responsiva para generar usuario y](https://cenatra.gob.mx/rnt/temp/202301191328590.Carta_responsiva_2023.pdf)  [contraseñas de acceso al Sistema Informático del Registro Nacional de Trasplantes del](https://cenatra.gob.mx/rnt/temp/202301191328590.Carta_responsiva_2023.pdf)  [CENATRA](https://cenatra.gob.mx/rnt/temp/202301191328590.Carta_responsiva_2023.pdf) y "Responsiva de acceso al Sistema Informático del Registro Nacional de Trasplantes (SIRNT/SIRCG)") debidamente requisitados.

Nota: Adicional a las claves de acceso por programa que se envían al Responsable Sanitario y/o Director General, se anexa un acceso denominado VALIDA, el cual será utilizado por el Responsable Sanitario para verificar la información registrada por el establecimiento en el SIRNT, y para acceso al Sistema de tickets del CENATRA.

## VI. ESTABLECIMIENTOS:

- <span id="page-8-0"></span>• Actualización de acta de Integración del Comité Interno de Trasplantes o Donación:
	- o El/la Director/a General y/o Responsable Sanitario/a tiene la responsabilidad de subir en el SIRNT (ver Manual de Sistema Informático del Registro Nacional de Trasplantes) el Acta de integración del Comité Interno de Coordinación de Donación, o Comité Interno de Trasplantes, con las respectivas firmas de cada integrante.
	- o Se debe de actualizar el Acta de integración del Comité de manera anual y/o cada que exista algún cambio en los integrantes del comité en el SIRNT.

## <span id="page-8-1"></span>ACTUALIZACIÓN DE DATOS GENERALES DEL ESTABLECIMIENTO

- Con fundamento en el artículo 338 de la Ley General de Salud, 62 y 63 del C Reglamento de la ley General de Salud en Materia de Trasplantes, se deberán de mantener actualizados los datos generales del establecimiento, así como a los/as profesionales de la salud con base en la(s) licencia(s) sanitaria(s) vigente(s) emitida(s) por la COFEPRIS.
- Para ello, el establecimiento deberá enviar una solicitud en donde se especifique el o los cambios solicitados y el motivo, junto con los formatos denominados ["Cédula de inscripción al](https://cenatra.gob.mx/rnt/temp/202301191320470.Cedula_de_inscripcion_al_SIRNT_2023.pdf)  [Sistema Informático del Registro Nacional de Trasplantes"](https://cenatra.gob.mx/rnt/temp/202301191320470.Cedula_de_inscripcion_al_SIRNT_2023.pdf) y [Carta Responsiva para generar](https://cenatra.gob.mx/rnt/temp/202301191328590.Carta_responsiva_2023.pdf)  [usuario y contraseñas de acceso al Sistema Informático del Registro Nacional de Trasplantes del](https://cenatra.gob.mx/rnt/temp/202301191328590.Carta_responsiva_2023.pdf)  [CENATRA](https://cenatra.gob.mx/rnt/temp/202301191328590.Carta_responsiva_2023.pdf) (formatos disponibles en el menú Utilerías del SIRNT), los cuales deberán ser requisitados con base en el instructivo anexo y firmado por el/la Responsable Sanitario/a y el/la Director/a General.
- En cuanto sea recibido y esté debidamente requisitado este formato, se procederá a la actualización de los datos generales conforme al formato recibido y se notificará al/la solicitante de la atención dada.
- En el caso de la actualización de los/as profesionales de la salud, e establecimiento deberá dar de alta o inactivar a sus profesionales a través del SIRNT.

## <span id="page-8-2"></span>VII. PROCESOS DE DONACIÓN DE ÓRGANOS Y/O TEJIDOS

- Con fundamento en los artículos 314 bis 2, 336, 339 tercer párrafo, de la Ley General de Salud y 4, fracción II, 13, 69, del Reglamento de la Ley General de Salud en Materia de Trasplantes, los procesos de donación concretados deben ser reportados al CENATRA vía correo electrónico ([rnt.cenatra@gmail.com](mailto:rnt.cenatra@gmail.com) y [rnt.cenatra@salud.gob.mx](mailto:rnt.cenatra@salud.gob.mx)) y por vía telefónica al 55 5434 5668.
- Se deben incluir en el reporte, los siguientes datos de la donación:
	- o Establecimiento generador de la donación.
	- o Nombre y cargo de la persona que realiza el reporte de la donación.
	- o Datos generales del/la donante (edad, sexo, peso y talla).
	- o Grupo sanguíneo del/la donante.
	- o Diagnóstico de pérdida de la vida (causa, estudio complementario, fecha y hora de certificación). [Click para descargar.](https://cenatra.gob.mx/rnt/temp/202301191317510.Certificado_para_la_perdida_de_vida_2023.pdf)
	- o Resultados de panel viral. Resultados de PCR COVID-19.
	- o En caso de casos médico legales se solicitará la anuencia del Ministerio Público.
	- o Órganos y/o tejidos donados[. Click para descargar](https://cenatra.gob.mx/rnt/temp/201906051119170.Formato_Reporte_Donacion.pdf)
	- o Distribución de los órganos y/o tejidos, de acuerdo a la normativa (nombre del establecimiento destino.
	- o Imágenes o fotografias relacionados al proceso (formato pdf).

# <span id="page-9-0"></span>DOCUMENTACIÓN COMPLEMENTARIA A SOLICITUD DE CENATRA EN CASOS PARTICULARES DE DONACIÓN Y/O TRASPLANTES

- 1. Donación concretada de órganos y/o tejidos
- Formato de reporte de donación de órganos y/o tejidos. Acta del Comité Interno de Coordinación de Donación de Órganos, con la información detallada del/la donante y la distribución de los órganos y/o tejidos correspondientes.
- 2. Trasplantes
- Acta del Comité Interno de Trasplantes, con la información detallada del/la receptor/a y los criterios de asignación tomados en cuenta para la selección de dicho/a receptor/a (formato disponible en el menú Utilerías del SIRNT).

# <span id="page-9-1"></span>VIII. CÉLULAS GERMINALES

- Oficio y documento para solicitar modificaciones en el Sistema Informático del Registro de Células Germinales.
- El establecimiento con licencia para realizar actividad de células germinales que requiera realizar alguna modificación en el registro de su información, deberá enviar: oficio y documento para solicitar modificaciones en el Sistema Informático del Registro de Células Germinales (Documento para modificaciones en SIRCG), el cual se encuentra disponible en el menú documentos del SIRCG.